## *moodle*

## **Benutzungsordnung**

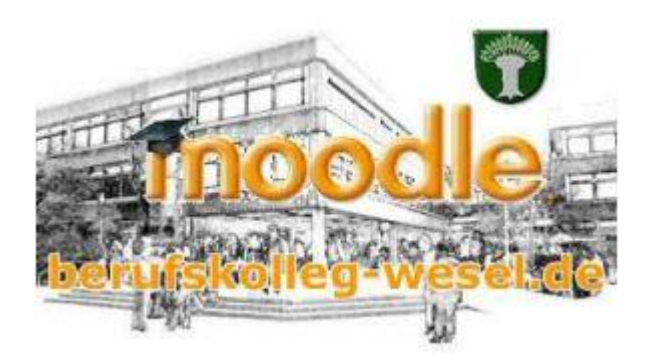

*MOODLE* ist die Abkürzung für **M**odular **O**bject-**O**riented **D**ynamic **L**earning **E**nvironment und ist sowohl ein Kursmanagementsystem als auch eine Lernplattform, die Sie über unsere Schulhomepage erreichen können. In "virtuellen" Klassenräumen bzw. Kursen bietet es die Möglichkeit, [kooperative](https://de.wikipedia.org/wiki/Kooperativ) Lehr- und Lernmethoden in den Unterricht zu integrieren. Die Anmeldung erfolgt in der Regel mit dem gleichen Benutzernamen und Passwort wie in unserem Schulnetzwerk.

## **Einrichtungsregeln**

Direkt bei der ersten Anmeldung erscheint eine Eingabemaske zur Pflege des persönlichen Profils. Die ersten drei Eingabefelder sowie das erste unter "Weitere Profileinstellungen" sind dabei Pflichtfelder, d. h. von Ihnen zwingend einzupflegen:

- 1. **Vorname**(n)
- 2. **Nachname** hier bitte aufgrund der Suchfunktion der Kurseinladung folgendes beachten:
	- Schülerinnen und Schüler schreiben bitte direkt vor ihren Nachnamen die Klassenbezeichnung, z.B. Max **FWU2** Mustermann
	- Lehrerinnen und Lehrer schreiben bitte direkt vor ihren Nachnamen den Buchstaben "x", z. B. **Mira x Bellenbaum**
- 3. **E-Mailadresse** (darf nicht schon einmal in MOODLE verwendet worden sein) Sie können im Eingabefeld darunter die Sichtbarkeit einschränken.
- 4. Freiwillige Eintragungen: Stadt/Ort (Wohnort), Beschreibung (z. B. Ich bin die Klassensprecherin der FTIO2"), Benutzer/innen-Foto, usw.
- 5. **Klassenbezeichnung** (z. B. BWBU2).

Klicken Sie abschließend ganz unten auf "Profil aktualisieren". Die Startseite wird Ihnen wieder angezeigt.

Sie können Ihre Eintragungen zu jeder Zeit aktualisieren. Klicken Sie dazu oben rechts auf den Pfeil neben dem Kreis mit Ihren Initialen bzw. hochgeladenem Profilbild, dann auf "Profil" und "Profil bearbeiten".

## **Netiquette**

Grundsätzlich gelten in unserem *moodle* die gleichen Regeln der Netiquette (Etikette im Netz) wie im Internet. Wir wünschen uns besonders

- das Verwenden des Klarnamens (keine Phantasie- oder anstößige Namen),
- einen respektvollen und hilfsbereiten Umgang miteinander,
- die Verwendung der deutschen Sprache in korrekter Schreibweise ohne Jargon/Beschimpfungen und, bei Verwendung nicht eigener Gedanken, das Kenntlichmachen der Quelle(n),
- das Beachten des Datenschutzes (auch eigener Daten laden Sie z. B. nicht leichtfertig Fotos hoch).

Wir wünschen Ihnen viel Spaß und viel Erfolg bei der Benutzung unserer Lernplattform *moodle*.